Подписано электронной подписью:<br>Вержицкий Данил Григорьевич<br>Должность: Директор КГПИ ФГБОУ ВО «КемГУ»<br>Дата и время: 2024-02-21 00:00:00<br>471086fad29a3b30e244c728abc3661ab35c9d50210dcf0e75e03a5b6fdf6436

МИНИСТЕРСТВО НАУКИ И ВЫСШЕГО ОБРАЗОВАНИЯ РОССИЙСКОЙ ФЕДЕРАЦИИ Федеральное государственное бюджетное образовательное учреждение высшего образования «КЕМЕРОВСКИЙ ГОСУДАРСТВЕННЫЙ УНИВЕРСИТЕТ» Кузбасский гуманитарно-педагогический институт

Факультет информатики, математики и экономики

УТВЕРЖДАЮ Декан А.В. Фомина «09» февраля 2023 г.

### Рабочая программа дисциплины

### К.М.04.05 Проектирование и разработка web-приложений

Направление подготовки 01.03.02 Прикладная математика и информатика

#### Направленность (профиль) подготовки ИНТЕЛЛЕКТУАЛЬНЫЙ АНАЛИЗ ДАННЫХ

Программа бакалавриата

Квалификация выпускника бакалавр

> Форма обучения Очная

Год набора 2023

Новокузнецк 2023

# **Оглавление**

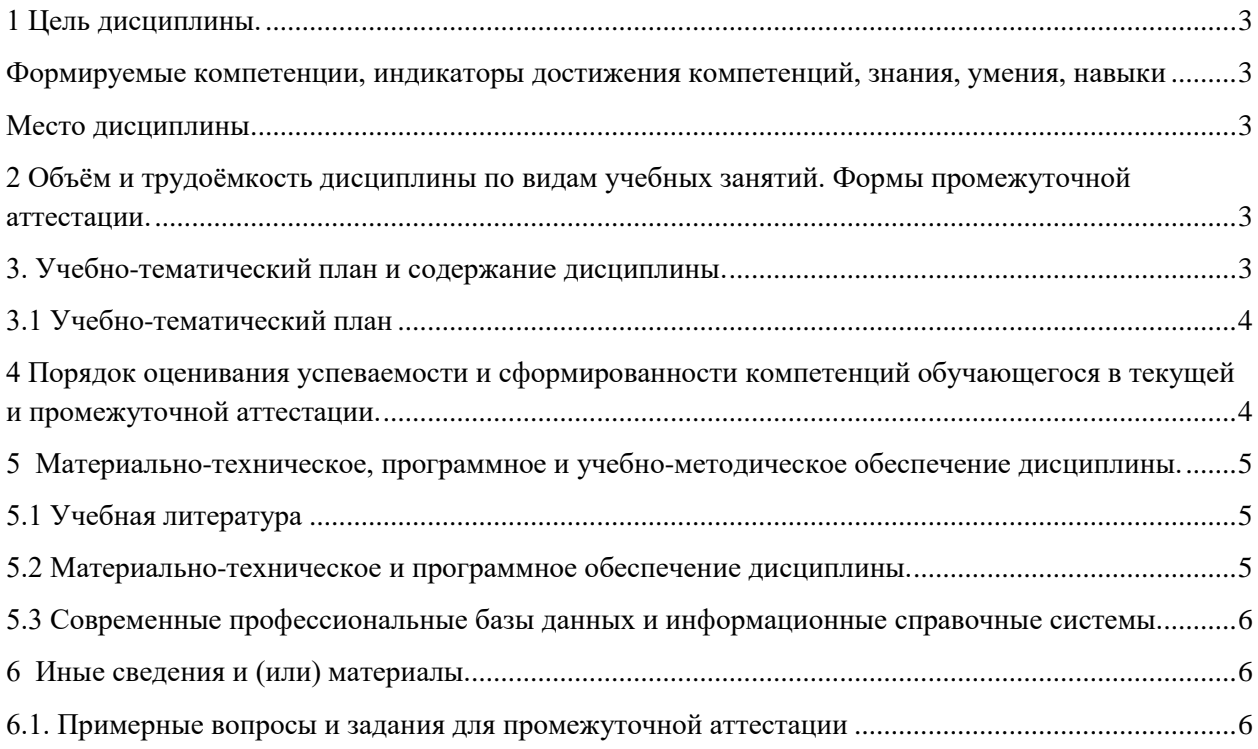

# <span id="page-2-0"></span>**1 Цель дисциплины.**

В результате освоения данной дисциплины у обучающегося должны быть сформированы компетенции основной профессиональной образовательной программы бакалавриата (далее - ОПОП): ПК-2.

### <span id="page-2-1"></span>**Формируемые компетенции, индикаторы достижения компетенций, знания, умения, навыки**

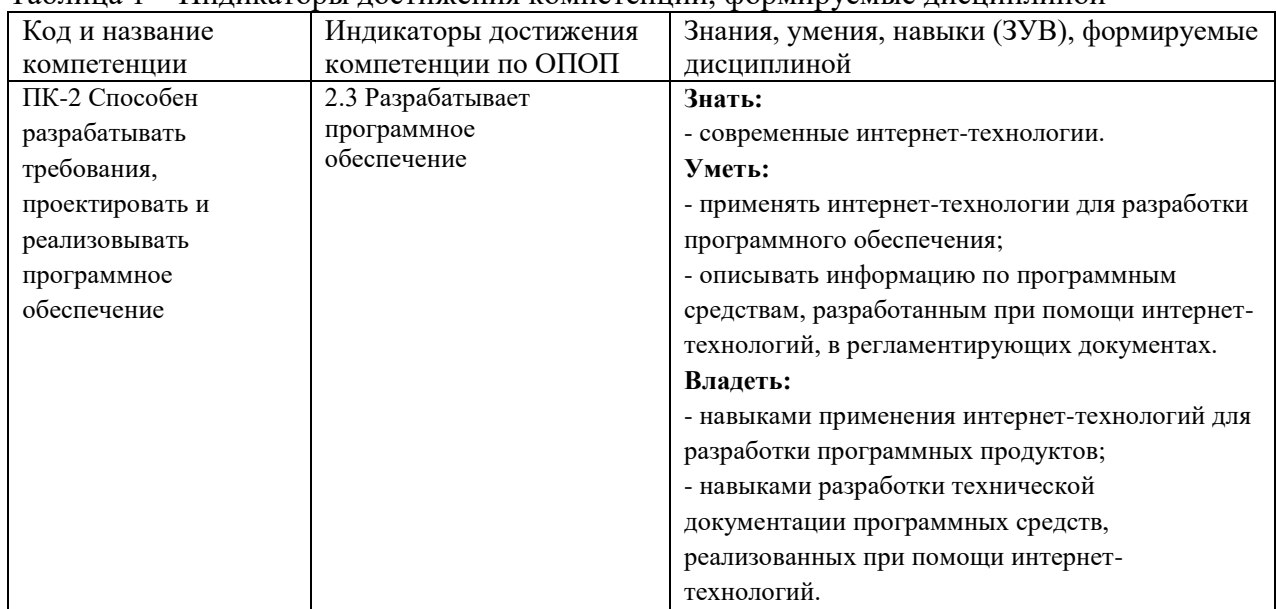

#### Таблица 1 – Индикаторы достижения компетенций, формируемые дисциплиной

#### **Место дисциплины**

<span id="page-2-2"></span>Дисциплина включена в модуль «Программирование» ОПОП ВО. Дисциплина осваивается на 2 курсе в 4 семестре.

# <span id="page-2-3"></span>**2 Объём и трудоёмкость дисциплины по видам учебных занятий. Формы промежуточной аттестации.**

Таблица 2 – Объем и трудоемкость дисциплины по видам учебных занятий

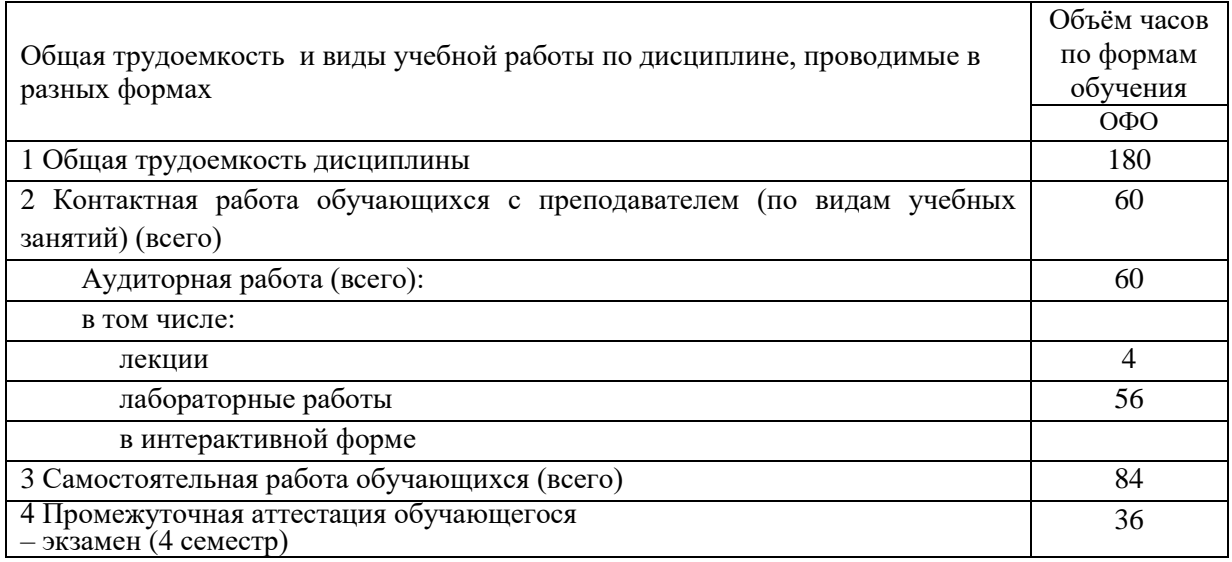

### <span id="page-2-4"></span>**3. Учебно-тематический план и содержание дисциплины.**

# **3.1 Учебно-тематический план**

<span id="page-3-0"></span>

| № недели п/п        |                                            |                 | Трудоемкость<br>занятий (час.)<br>трудоём |                |                | Формы текущего<br>контроля и                |
|---------------------|--------------------------------------------|-----------------|-------------------------------------------|----------------|----------------|---------------------------------------------|
|                     | Разделы и темы дисциплины                  | кость<br>(всего | ОФО<br>Аудиторн.<br>занятия               |                |                | промежуточной<br>аттестации<br>успеваемости |
|                     | по занятиям                                | rac.            |                                           |                | <b>CPC</b>     |                                             |
|                     |                                            |                 | лекц.                                     | лаб.           |                |                                             |
| Семестр 4           |                                            |                 |                                           |                |                |                                             |
|                     | 1. Верстка web-страниц                     | 23              | 1                                         | 8              | 14             | Индивидуальное<br>задание №1                |
| $\mathbf{1}$        | 1.1 Язык гипертекстовой разметки HTML      | 10,5            | 0.5                                       | $\overline{4}$ | 6              | Защита отчета по ЛР                         |
| $\overline{2}$      | 1.2 Каскадные таблицы стилей               | 12,5            | 0,5                                       | $\overline{4}$ | 8              | $N01-4$                                     |
|                     | 2. JavaScript                              | 21              | $\mathbf{1}$                              | 8              | 12             | Индивидуальное<br>залание №2                |
| 3                   | 2.1 Объекты в JavaScript                   | 10,5            | 0,5                                       | $\overline{4}$ | 6              | Защита отчета по ЛР                         |
| $\overline{4}$      | 2.2 Динамически создаваемые документы      | 10,5            | 0,5                                       | $\overline{4}$ | 6              | $N05-8$                                     |
|                     | $3.$ $PHP$                                 | 68              | $\overline{2}$                            | 24             | 42             | Индивидуальное<br>задание №3                |
| 5                   | 3.1 Общий синтаксис                        | 9               | $\mathbf{1}$                              | $\overline{4}$ | $\overline{4}$ | Защита отчета по ЛР                         |
| 6                   | 3.2 Функции                                | 12,5            | 0,5                                       | $\overline{4}$ | 8              | $N_9 - 14$                                  |
| 7                   | 3.3 Работа с НТТР                          | 24,5            | 0,5                                       | 8              | 16             |                                             |
| 8                   | 3.4 Технология Ајах                        | 22              |                                           | 8              | 14             |                                             |
|                     | 4. Разработка web-приложения               | 32              |                                           | 16             | 16             | Индивидуальное<br>задание №4                |
| 9                   | 4.1 Проектирование и разработка интерфейса | 18              |                                           | 8              | 10             | Защита отчета по ЛР                         |
|                     | пользователя                               |                 |                                           |                |                | $N215-18$                                   |
| 10                  | 4.2 Разработка функционала web-приложения  | 14              |                                           | 8              | 6              |                                             |
|                     | Промежуточная аттестация                   | 36              |                                           |                |                | экзамен                                     |
| ИТОГО по семестру 4 |                                            | 180             | 4                                         | 56             | 84             | 36                                          |

Таблица 3 - Учебно-тематический план очной формы обучения

# <span id="page-3-1"></span>**4 Порядок оценивания успеваемости и сформированности компетенций обучающегося в текущей и промежуточной аттестации.**

Для положительной оценки по результатам освоения дисциплины обучающемуся необходимо выполнить все установленные виды учебной работы. Оценка результатов работы обучающегося в баллах (по видам) приведена в таблице 4.

Таблица 4 - Балльно-рейтинговая оценка результатов учебной работы обучающихся по видам (БРС)

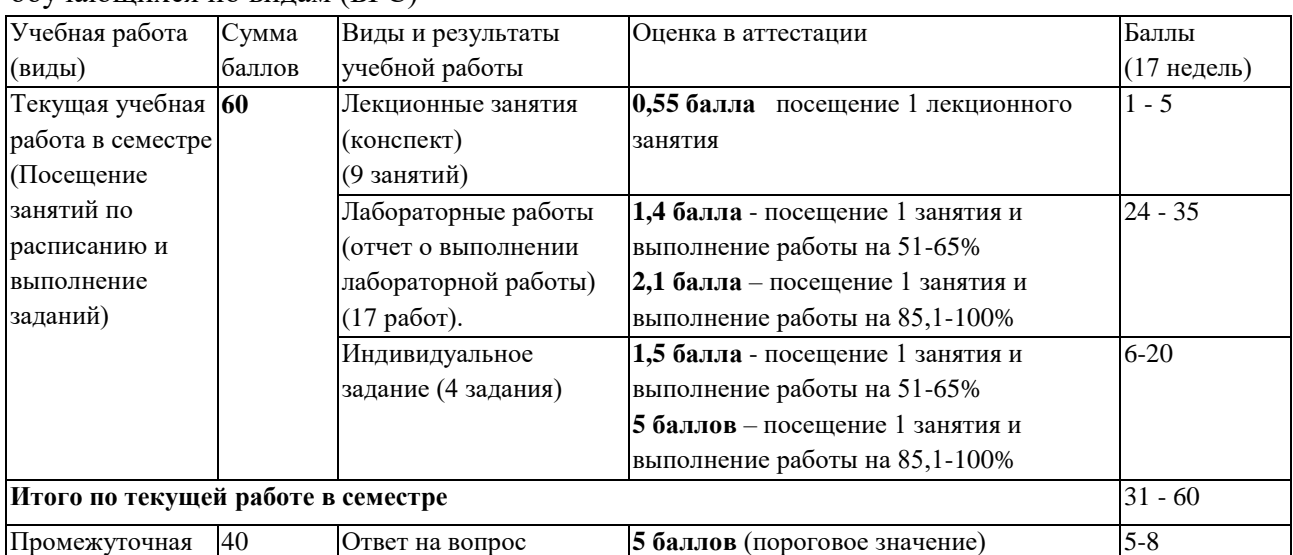

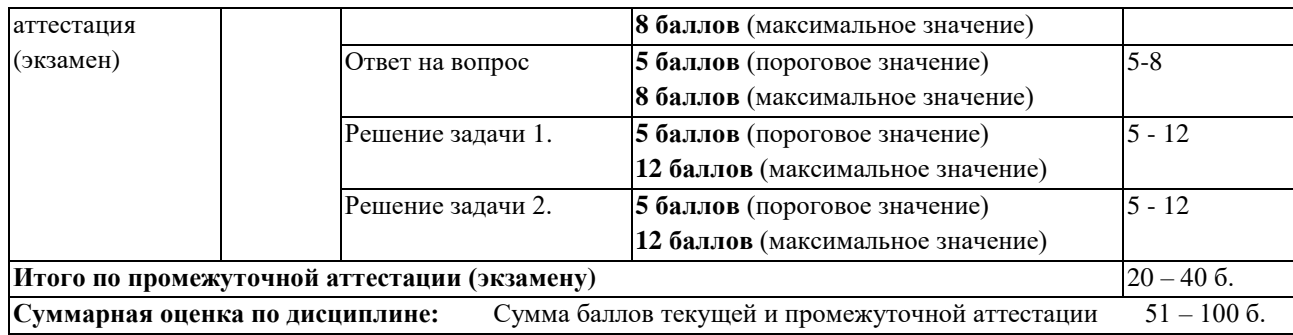

В промежуточной аттестации оценка выставляется в ведомость в 100-балльной шкале и в буквенном эквиваленте (таблица 5)

Таблица 5 – Соотнесение 100-балльной шкалы и буквенного эквивалента оценки

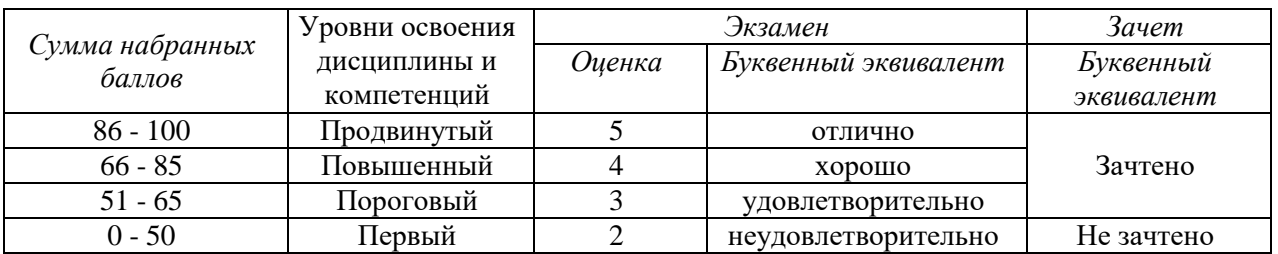

# <span id="page-4-1"></span><span id="page-4-0"></span>**5 Материально-техническое, программное и учебнометодическое обеспечение дисциплины.**

## **5.1 Учебная литература**

### **Основная учебная литература**

Тузовский, А. Ф. Проектирование и разработка web-приложений : учебное пособие для вузов / А. Ф. Тузовский. – Москва : Издательство Юрайт, 2023. – 219 с. – (Высшее образование). – ISBN 978-5-534-16300-1. – Текст : электронный // Образовательная платформа Юрайт [сайт]. – URL: https://urait.ru/bcode/530767.

#### **Дополнительная учебная литература**

Полуэктова, Н. Р. Разработка веб-приложений : учебное пособие для вузов / Н. Р. Полуэктова. – Москва : Издательство Юрайт, 2023. – 204 с. – (Высшее образование). – ISBN 978-5-534-13715-6. – Текст : электронный // Образовательная платформа Юрайт [сайт]. – URL: https://urait.ru/bcode/519714.

### <span id="page-4-2"></span>**5.2 Материально-техническое и программное обеспечение дисциплины.**

Учебные занятия по дисциплине проводятся в учебных аудиториях КГПИ ФГБОУ ВО «КемГУ»:

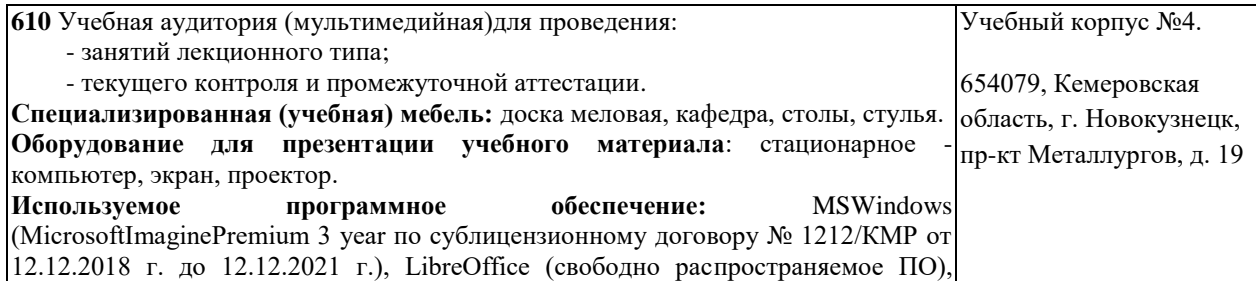

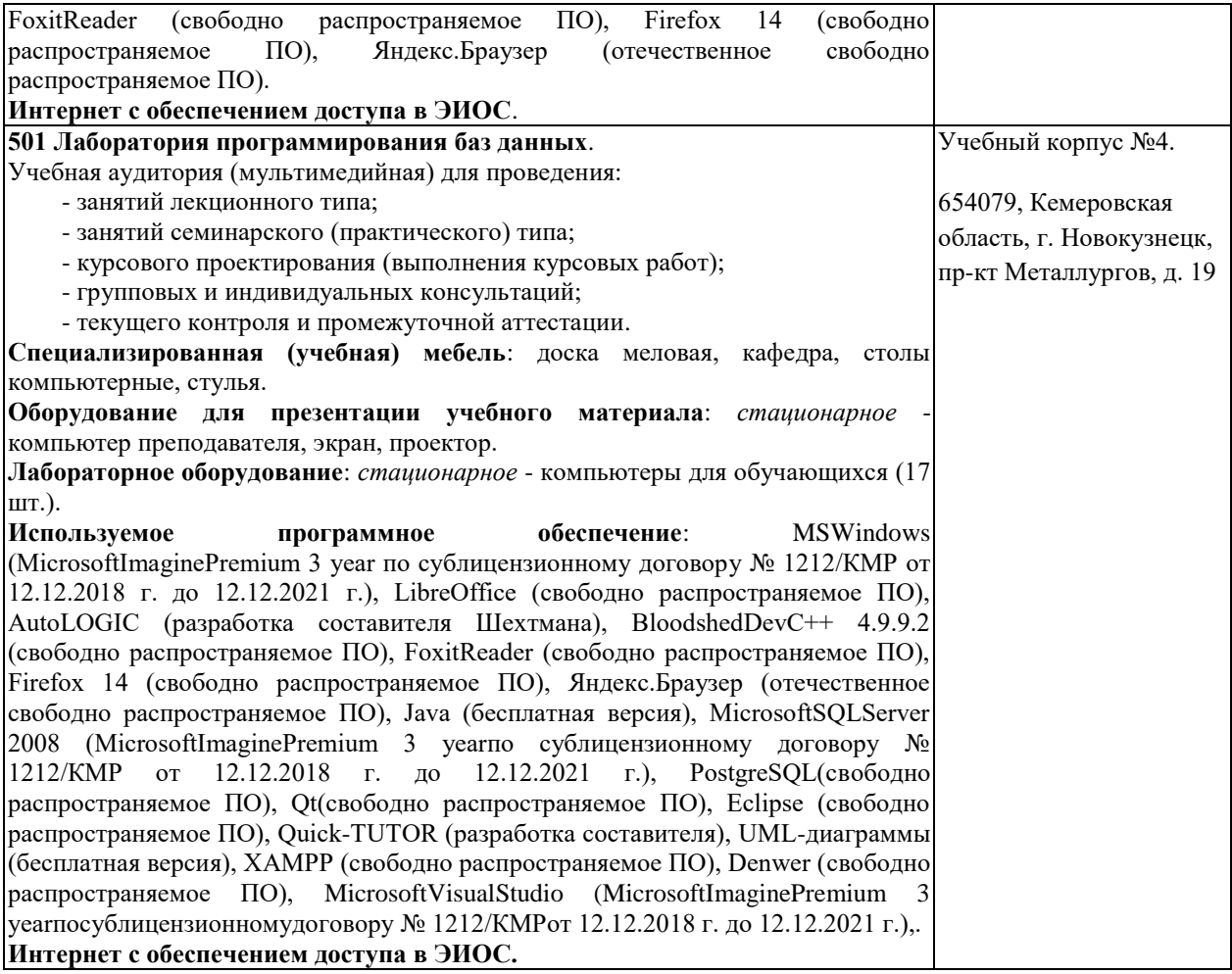

# <span id="page-5-0"></span>**5.3 Современные профессиональные базы данных и информационные справочные системы.**

#### **Перечень СПБД и ИСС по дисциплине**

CITForum.ru - on-line библиотека свободно доступных материалов по информационным технологиям на русском языке - http://citforum.ru

Научная электронная библиотека eLIBRARY.RU – крупнейший российский информационный портал в области науки, технологии, медицины и образования, содержащий рефераты и полные тексты - www.elibrary.ru

База данных Science Direct (более 1500 журналов издательства Elsevier, среди них издания по математике и информатике), режим доступа :https://www.sciencedirect.com

## <span id="page-5-1"></span>**6 Иные сведения и (или) материалы.**

**6.1. Примерные вопросы и задания для промежуточной аттестации** *Семестр 4*

<span id="page-5-2"></span>**Таблица 6 - Примерные теоретические вопросы и практические задания к**  *экзамену*

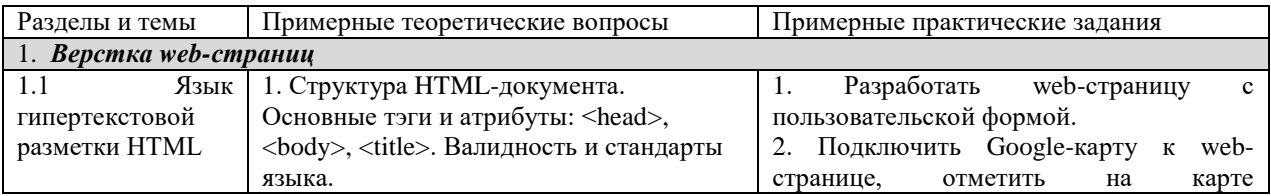

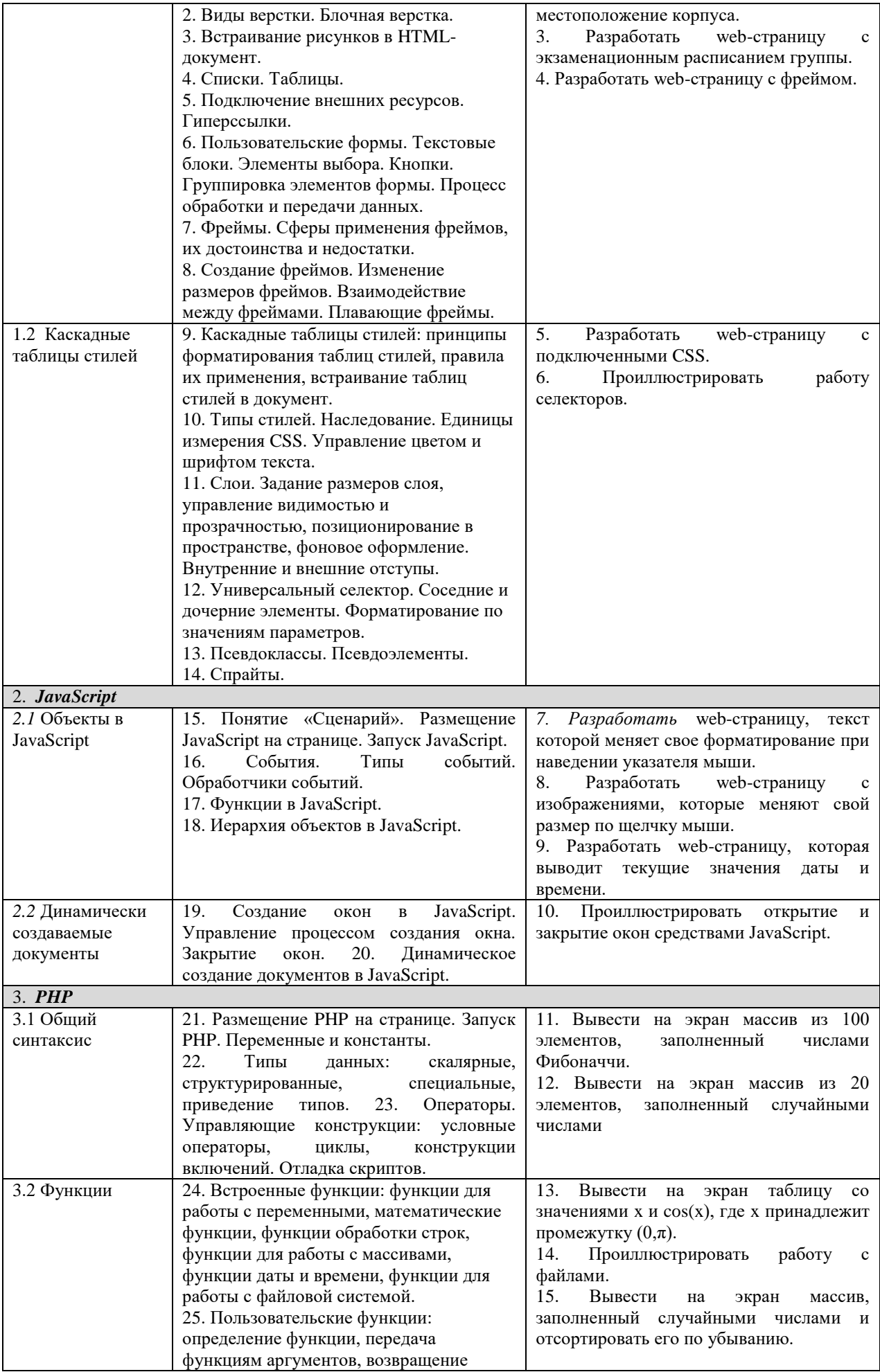

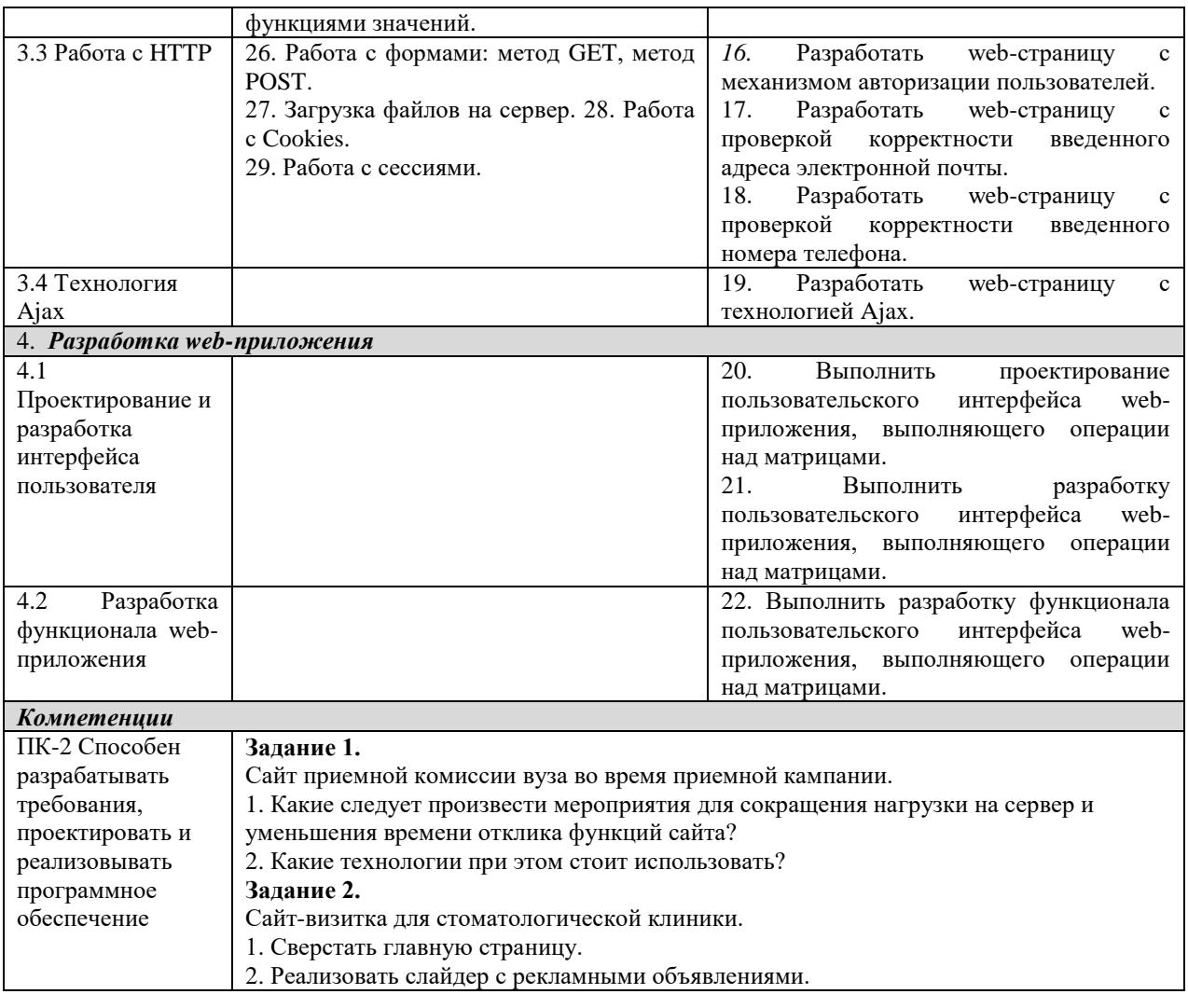

Составитель (и): старший преподаватель кафедры МФММ Гаврилова Ю.С.

(*фамилия, инициалы и должность преподавателя (ей)*)